แบบฟอร์มการให้บริการระบบสารสนเทศสนเทศบริหารทรัพยากรองค์กร ERP

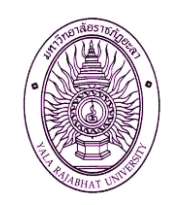

ศูนย์คอมพิวเตอร์ สำนักวิทบริการและเทคโนโลยีสารสนเทศ มหาวิทยาลัยราชภัฏยะลา

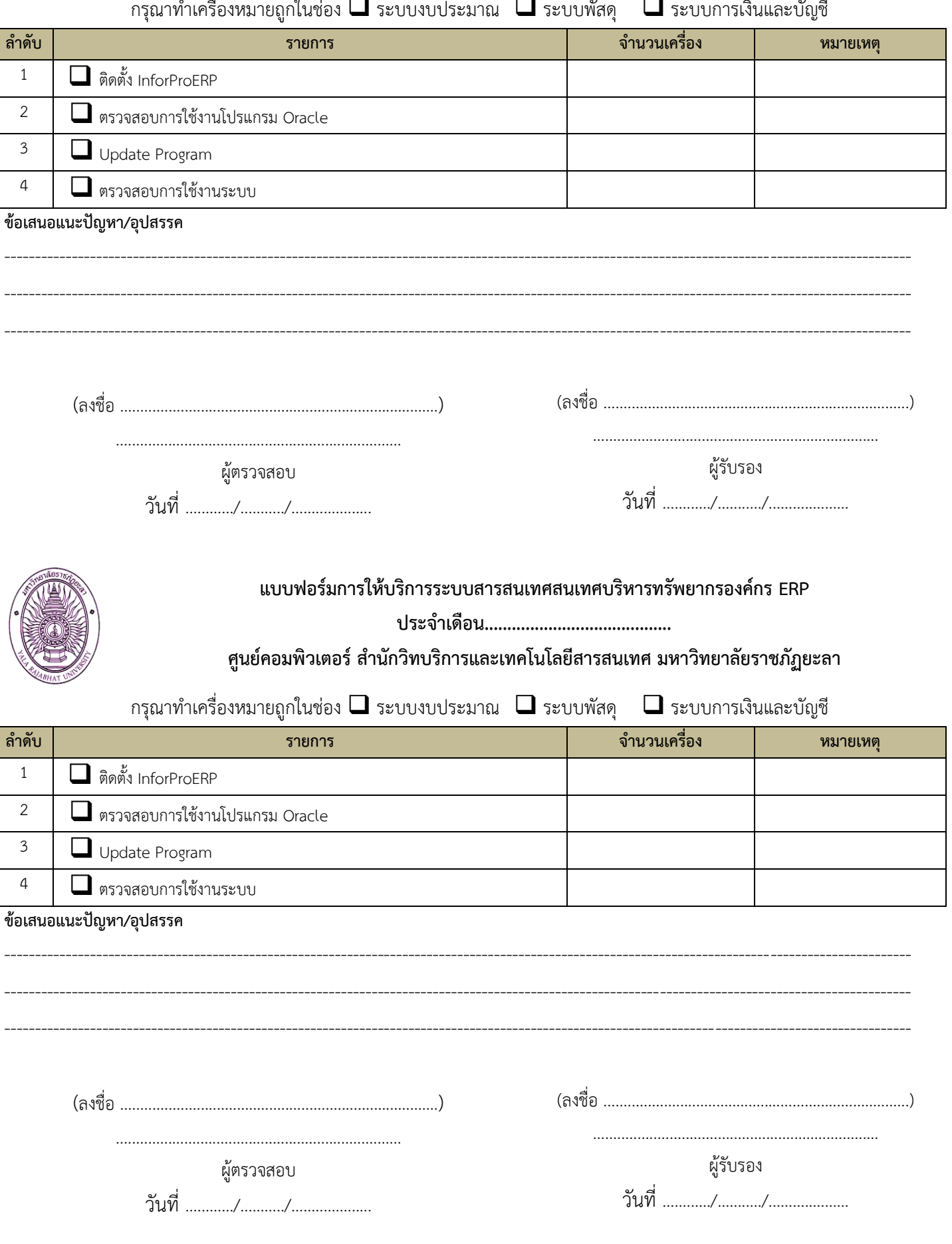